# FEniCS Course

Lecture 4: Time-dependent PDEs

Contributors
Hans Petter Langtangen
Anders Logg
Marie E. Rognes

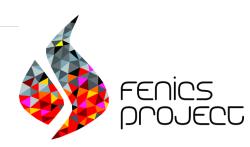

#### The heat equation

We will solve the simplest extension of the Poisson problem into the time domain, the heat equation:

$$\frac{\partial u}{\partial t} - \Delta u = f \text{ in } \Omega \text{ for } t > 0$$

$$u = g \text{ on } \partial \Omega \text{ for } t > 0$$

$$u = u^0 \text{ in } \Omega \text{ at } t = 0$$

The solution u = u(x, t), the right-hand side f = f(x, t) and the boundary value g = g(x, t) may vary in space  $(x = (x_0, x_1, ...))$  and time (t). The initial value  $u^0$  is a function of space only.

#### Time-discretization of the heat equation

We discretize in time using the implicit Euler (dG(0)) method:

$$\frac{\partial u}{\partial t}(t^n) \approx \frac{u^n - u^{n-1}}{\Delta t}, \quad u(t^n) \approx u^n, \quad f^n = f(t^n)$$

Semi-discretization of the heat equation:

$$\frac{u^n - u^{n-1}}{\Delta t} - \Delta u^n = f^n$$

#### Algorithm

- **1** Start with  $u^0$  and choose a timestep  $\Delta t > 0$ .
- **2** For  $n = 1, 2, \ldots$ , solve for  $u^n$ :

$$u^n - \Delta t \Delta u^n = u^{n-1} + \Delta t f^n$$

## Variational problem for the heat equation

Find  $u^n \in V^n$  such that

$$a(u^n, v) = L^n(v)$$

for all  $v \in \hat{V}$  where

$$a(u, v) = \int_{\Omega} uv + \Delta t \nabla u \cdot \nabla v \, dx$$
$$L^{n}(v) = \int_{\Omega} u^{n-1}v + \Delta t f^{n}v \, dx$$

Note that the bilinear form a(u, v) is constant while the linear form  $L^n$  depends on n

# Detailed time-stepping algorithm for the heat equation

Define the boundary condition Compute  $u^0$  as the projection of the given initial value Define the forms a and L Assemble the matrix A from the bilinear form a $t \leftarrow \Delta t$ while  $t \leq T \operatorname{do}$ Assemble the vector b from the linear form L Apply the boundary condition Solve the linear system AU = b for U and store in  $u^1$  $t \leftarrow t + \Delta t$  $u^0 \leftarrow u^1$  (get ready for next step) end while

#### Test problem

We construct a test problem for which we can easily check the answer. We first define the exact solution by

$$u = 1 + x^2 + \alpha y^2 + \beta t$$

We insert this into the heat equation:

$$f = \dot{u} - \Delta u = \beta - 2 - 2\alpha$$

The initial condition is

$$u^0 = 1 + x^2 + \alpha y^2$$

This technique is called the method of manufactured solutions

### Handling time-dependent expressions

We need to define a time-dependent expression for the boundary value:

Updating parameter values:

```
g.t = t
```

#### Projection and interpolation

We need to project the initial value into  $V_h$ :

```
u0 = project(g, V)
```

We can also interpolate the initial value into  $V_h$ :

```
u0 = interpolate(g, V)
```

#### A closer look at solve

For linear problems, this code

```
solve(a == L, u, bcs)
```

is equivalent to this

```
# Assembling a bilinear form yields a matrix
A = assemble(a)
# Assembling a linear form yields a vector
b = assemble(L)
# Applying boundary condition info to system
for bc in bcs:
    bc.apply(A, b)
# Solve Ax = b
solve(A, u.vector(), b)
```

#### Implementing the variational problem

```
dt = 0.3
u0 = project(g, V)
u1 = Function(V)
u = TrialFunction(V)
v = TestFunction(V)
f = Constant(beta - 2 - 2*alpha)
a = u*v*dx + dt*inner(grad(u), grad(v))*dx
L = u0*v*dx + dt*f*v*dx
bc = DirichletBC(V, g, "on_boundary")
# assemble only once, before time-stepping
A = assemble(a)
```

#### Implementing the time-stepping loop

```
T = 2
t = dt

while t <= T:
    b = assemble(L)
    g.t = t
    bc.apply(A, b)
    solve(A, u1.vector(), b)

t += dt
    u0.assign(u1)</pre>
```

#### FEniCS programming exercise: heat equation

Consider the heat equation problem:

$$\begin{split} \frac{\partial u}{\partial t} - \Delta u &= f \quad \text{in } \Omega = [0,1]^2 \text{ for } t > 0 \\ u(x,t) &= g(x,t) \text{ for } x \in \partial \Omega \text{ for } t > 0 \\ u(x,0) &= g(x,0) \text{ for } x \in \Omega \end{split}$$

with

$$f = \beta - 2 - 2\alpha$$
  
 
$$g(x,t) = 1 + x_0^2 + \alpha x_1^2 + \beta t \quad (x = (x_0, x_1))$$

- Ex. 1 Compute an approximate solution at T = 1.8
- Ex. 2 Compare the approximate solution to the exact solution at T=1.8. How large is the error (in the eyenorm and in the  $L^2(\Omega)$  norm)?
- **Ex. 3** Compute an approximate solution with the same set-up but on  $\Omega = [0, 1]^3 \subset \mathbb{R}^3$ .